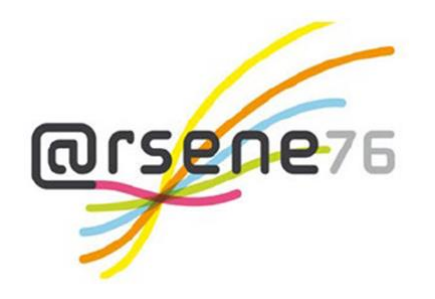

**Présentation du service** 

# **de visioconférence**

Le service de visioconférence permet aux enseignants de créer des classes virtuelles sécurisées depuis le cahier de textes ou l'agenda de l'espace de classe (enseignement à distance via un dispositif de visioconférence).

Chaque classe virtuelle est accessible uniquement par l'enseignant et par les élèves concernés, via :

- la page d'accueil de l'ENT
- une séance du cahier de textes
- un événement de l'agenda de l'espace de classe.

Aucun logiciel n'est à installer par l'enseignant ou par les élèves pour planifier et accéder à une classe virtuelle, il suffit d'être connecté à l'ENT. Le service de visioconférence (solution « BigBlueButton ») fonctionne avec un simple navigateur.

*Il est possible de participer à une classe virtuelle aussi bien depuis un ordinateur (pc/mac) que depuis une tablette ou un smartphone.*

# Les principales fonctionnalités

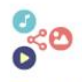

#### **TABLEAUX BLANCS COLLABORATIFS**

Impliquez les participants avec un tableau blanc multiutilisateurs.

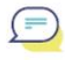

#### **CHAT**

Envoyez des messages privés ou publics.

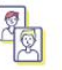

#### **PARTAGE D'ÉCRAN DE VIDÉO ET DE DOCUMENTS**

Partagez votre écran, du son, de la vidéo ou vos fichiers Powerpoint, Word...

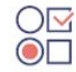

#### **SONDAGE**

Créez des sondages et des questionnaires à la volée.

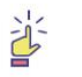

#### **LEVER LA MAIN**

Vos utilisateurs peuvent demander à intervenir en levant la main.

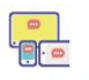

#### **NOTES PARTAGÉES**

Complétez des notes avec les participants.

### **Principaux cas d'usages :**

#### **Projets pédagogiques**

- Classe virtuelle (fermeture des écoles, élèves hospitalisés…)
- Entrainement à l'oral
- Échanges culturels avec d'autres établissements

#### **Réunions administratives**

- Conseil de classe
- Réunion parent-professeur
- Réunion entre enseignants
- Réunion en conseil d'administration
- Réunion entre personnels de collectivités
- Réunion entre personnels de collectivités et personnels de direction en établissement…

# **Un accès sécurisé :**

- Seules les personnes ayant un compte utilisateur et invitées à la visioconférence pourront y accéder (pas d'intrusion possible)
- Solution conforme au Règlement Général sur la Protection des Données
- Service hébergé en France

# **Davantage d'informations :**

- Présentation de l'outil [https://www.skolengo-academy.org/nouveautes/nouveau-service](https://www.skolengo-academy.org/nouveautes/nouveau-service-classe-virtuelle-disponible-nbsp--146194.kjsp?RH=1604321459417)[classe-virtuelle-disponible-nbsp--146194.kjsp?RH=1604321459417](https://www.skolengo-academy.org/nouveautes/nouveau-service-classe-virtuelle-disponible-nbsp--146194.kjsp?RH=1604321459417)
- [Comment réussir ma première classe virtuelle ?](https://www.skolengo.com/version-francaise/blog/classe-virtuelle) [https://www.skolengo](https://www.skolengo-academy.org/continuite-pedagogique/memo-pour-les-enseignants-comment-reussir-sa-classe-virtuelle--148179.kjsp?RH=1604321459417)[academy.org/continuite-pedagogique/memo-pour-les-enseignants-comment-reussir-sa](https://www.skolengo-academy.org/continuite-pedagogique/memo-pour-les-enseignants-comment-reussir-sa-classe-virtuelle--148179.kjsp?RH=1604321459417)[classe-virtuelle--148179.kjsp?RH=1604321459417](https://www.skolengo-academy.org/continuite-pedagogique/memo-pour-les-enseignants-comment-reussir-sa-classe-virtuelle--148179.kjsp?RH=1604321459417)
- Recommandations pour le bon fonctionnement de la visio : [https://www.skolengo](https://securemail.seinemaritime.fr/proxy/2/Y2luZHkubGFjYWlsbGVAc2VpbmVtYXJpdGltZS5mcg%3D%3D/www.skolengo-academy.org/faq-visioconference-problemes-frequents/quels-sont-les-prerequis-techniques-pour-utiliser-le-service-de-visioconference--145414.kjsp?RH=1591878644228)[academy.org/faq-visioconference-problemes-frequents/quels-sont-les-prerequis](https://securemail.seinemaritime.fr/proxy/2/Y2luZHkubGFjYWlsbGVAc2VpbmVtYXJpdGltZS5mcg%3D%3D/www.skolengo-academy.org/faq-visioconference-problemes-frequents/quels-sont-les-prerequis-techniques-pour-utiliser-le-service-de-visioconference--145414.kjsp?RH=1591878644228)[techniques-pour-utiliser-le-service-de-visioconference--](https://securemail.seinemaritime.fr/proxy/2/Y2luZHkubGFjYWlsbGVAc2VpbmVtYXJpdGltZS5mcg%3D%3D/www.skolengo-academy.org/faq-visioconference-problemes-frequents/quels-sont-les-prerequis-techniques-pour-utiliser-le-service-de-visioconference--145414.kjsp?RH=1591878644228) [145414.kjsp?RH=1591878644228](https://securemail.seinemaritime.fr/proxy/2/Y2luZHkubGFjYWlsbGVAc2VpbmVtYXJpdGltZS5mcg%3D%3D/www.skolengo-academy.org/faq-visioconference-problemes-frequents/quels-sont-les-prerequis-techniques-pour-utiliser-le-service-de-visioconference--145414.kjsp?RH=1591878644228)